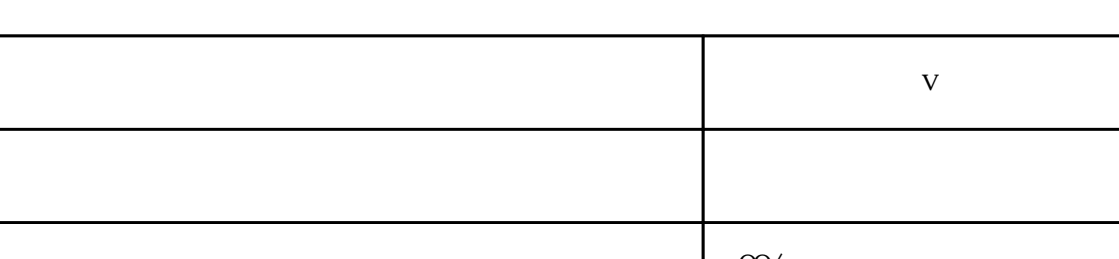

**v** 

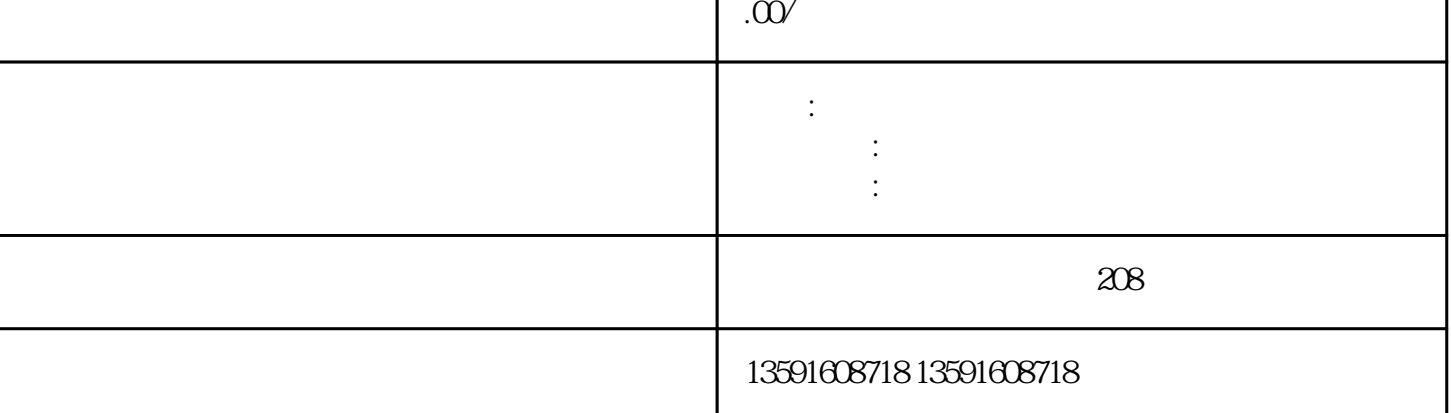

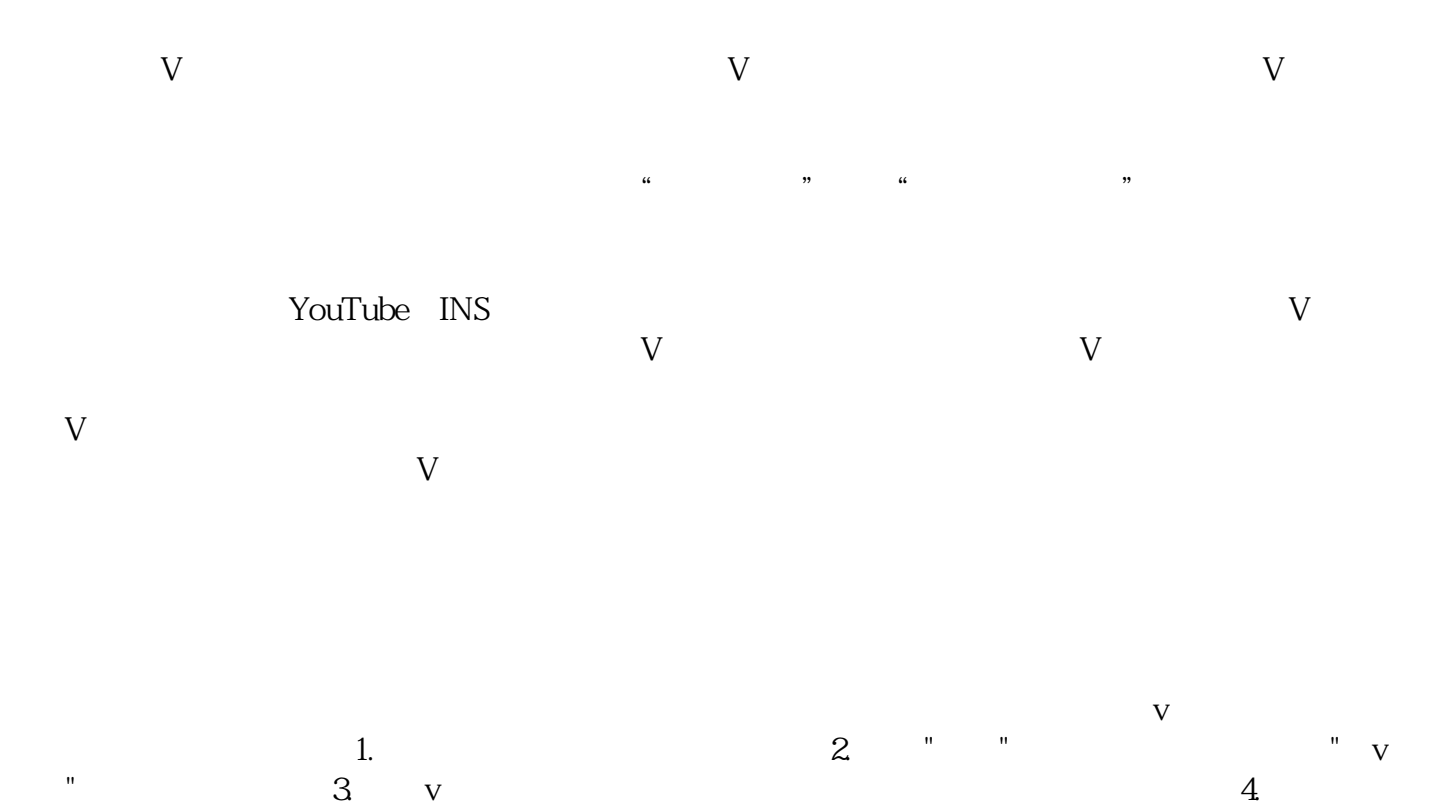

 $\sqrt{5}$  $6$  , where  $\frac{1}{2}$  is the contract of  $\frac{1}{2}$  v  $\rm V$  $V$ 

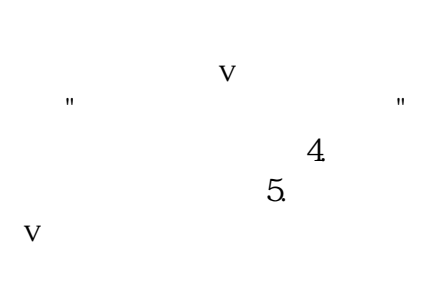